# **Packages - Bug #2927**

## **your-initfreedom and systemd-nss-myhostname are in conflict**

2020-11-11 02:34 PM - infinite\_recursion

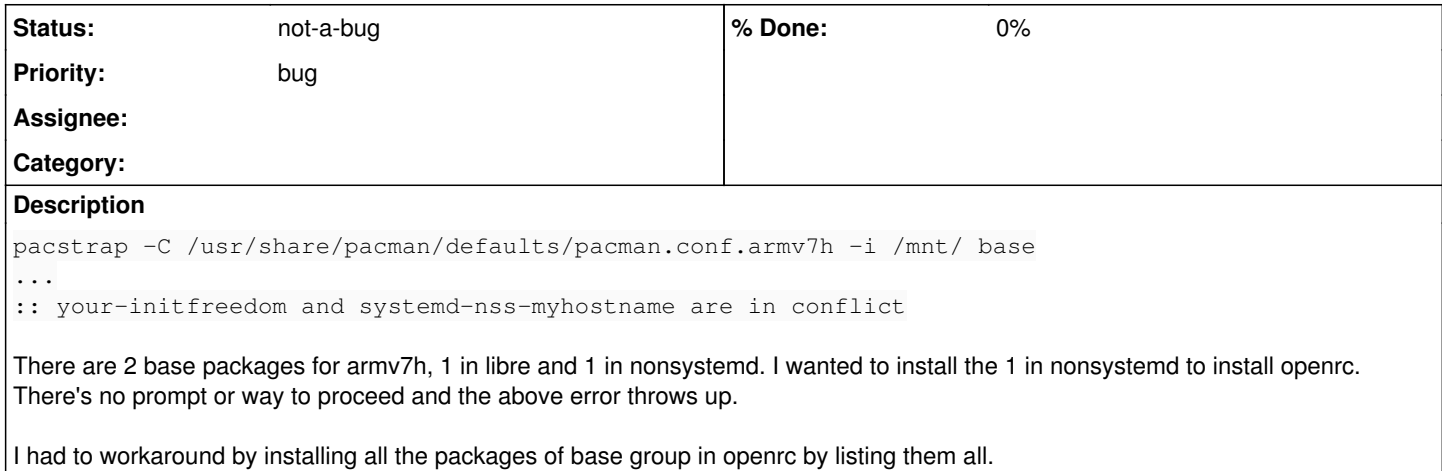

#### **History**

#### **#1 - 2020-11-12 08:44 PM - bill-auger**

that pacstrap command is missing libelogind - see the install guide section 4.7 "Install the base system"

[https://wiki.parabola.nu/Installation\\_Guide#Install\\_the\\_base\\_system](https://wiki.parabola.nu/Installation_Guide#Install_the_base_system)

### **#2 - 2020-11-13 05:08 AM - infinite\_recursion**

My bad. Please close this issue.

#### **#3 - 2020-11-13 06:03 AM - bill-auger**

*- Status changed from unconfirmed to not-a-bug*

*- Subject changed from base package conflicts for installing openrc parabola on armv7h to your-initfreedom and systemd-nss-myhostname are in conflict*